## SAP ABAP table ISJPNAYOSE X {Expanded structure for table ISJPNAYOSE (textes)}

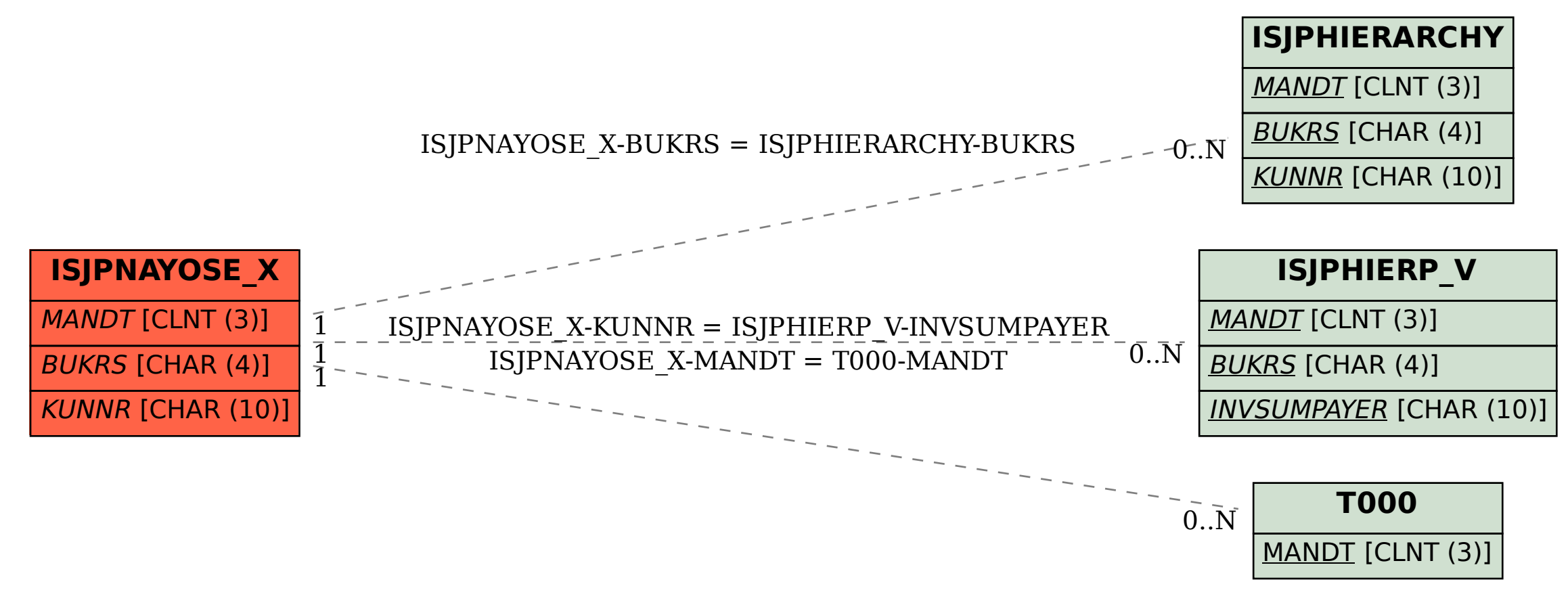